Method sheet

Name: Class / Course:

Subject: Date: Version: 1 JTR2009- Number of pages: 2

## Podcasting

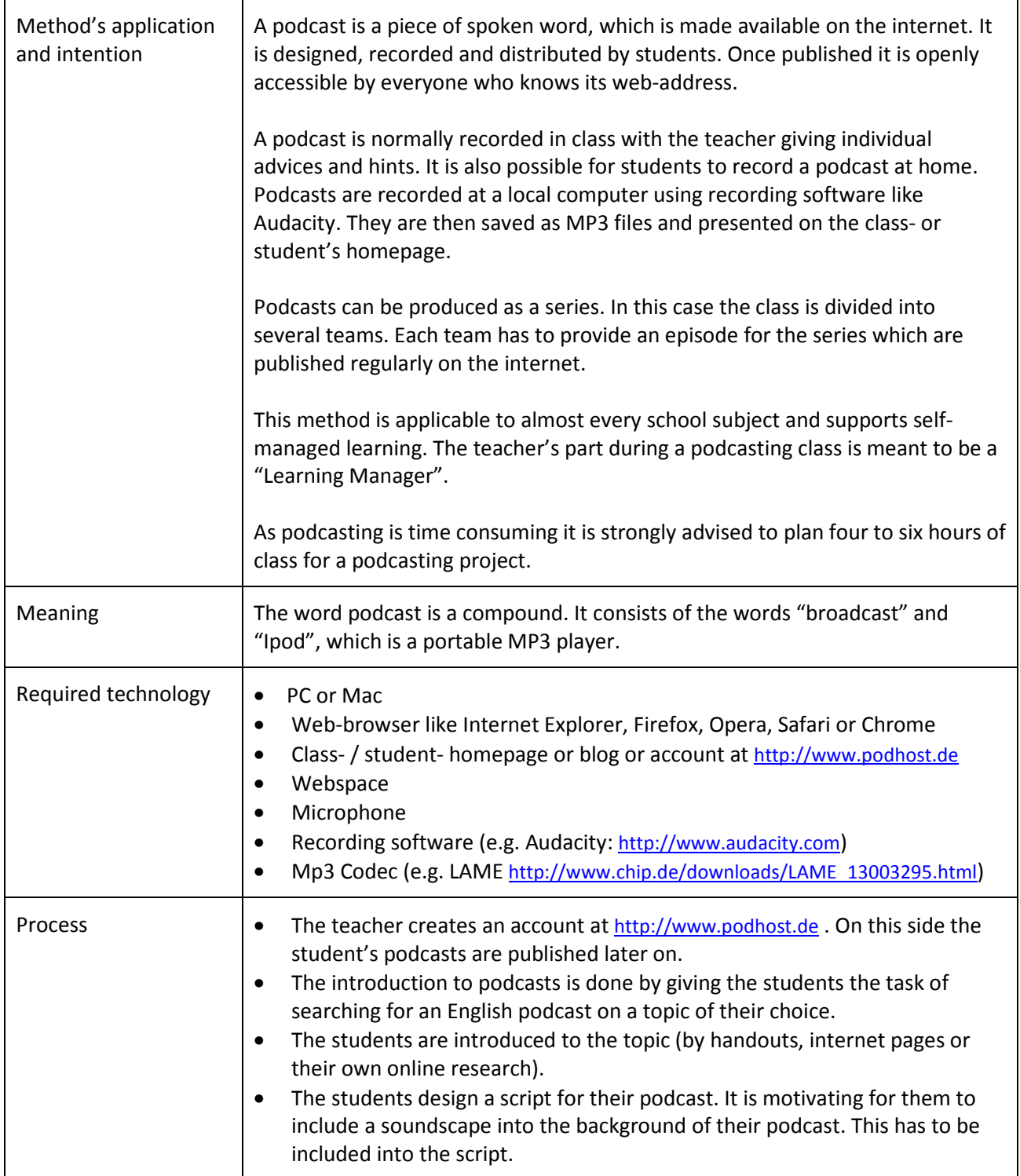

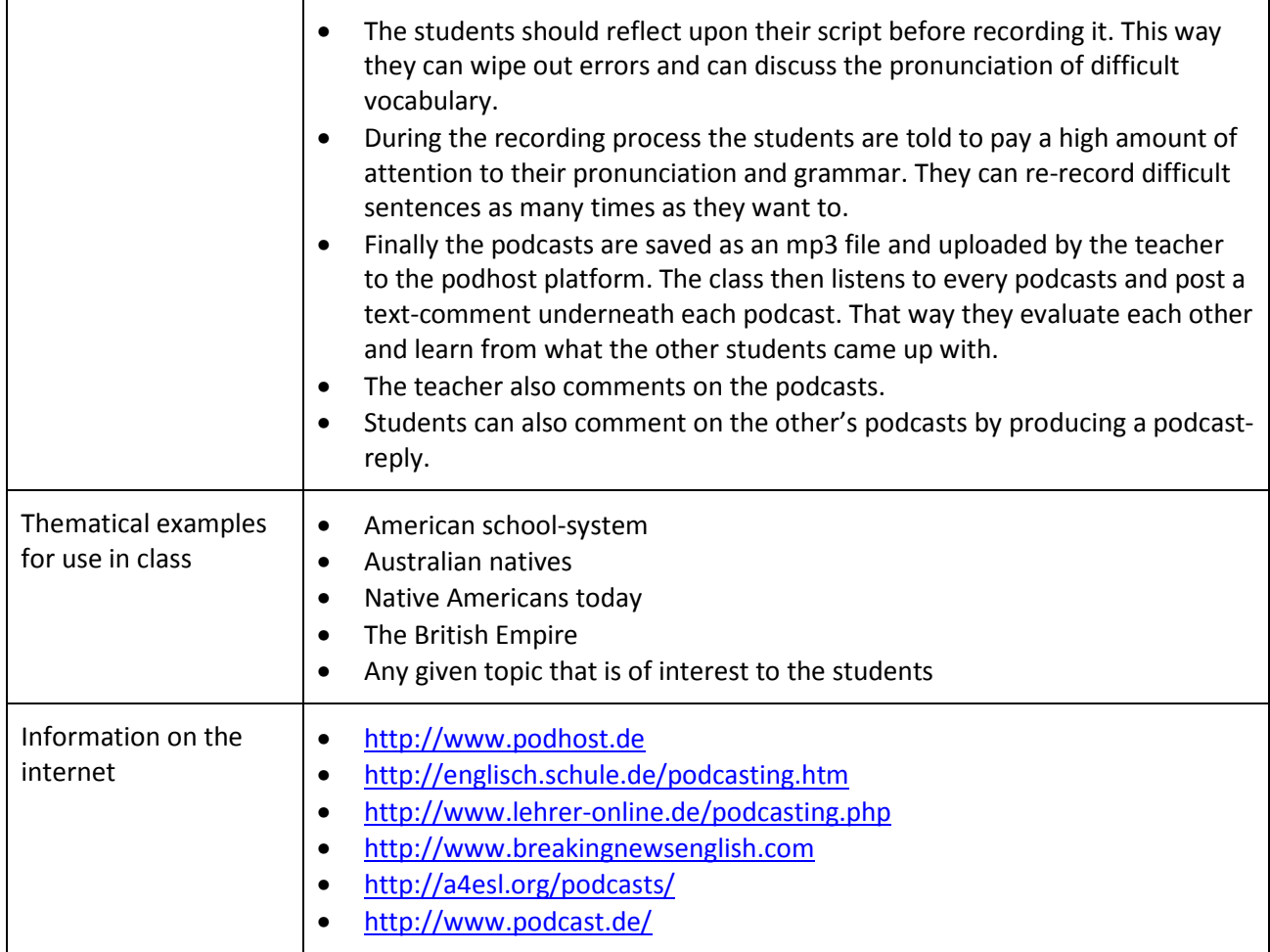